## CS/ENGRD 2110 SPRING 2014

Lecture 5: Local vars; Inside-out rule; constructors http://courses.cs.cornell.edu/cs2110

1

#### References to text and JavaSummary.pptx

Local variable: variable declared in a method body

```
B.10–B.11 slide 45
```

- Inside-out rule, bottom-up/overriding rule C.15 slide 31-32 and consequences thereof slide 45
- □ Use of this B.10 slide 23-24 and super C.15 slide 28, 33
- □ Constructors in a subclass C.9–C.10 slide 24-29
- First statement of a constructor body must be a call on another constructor —if not Java puts in super(); C.10 slide 29

#### Homework

- Visit course website, click on Resources and then on Code Style Guidelines. Study
  - 4.2 Keep methods short
  - 4.3 Use statement-comments ...
  - 4.4 Use returns to simplify method structure
  - 4.6 Declare local variables close to first use ...

#### Local variables

#### middle(8, 6, 7)

4

}

/\*\* Return middle value of b, c, d (no ordering assumed) \*/
public static int middle(int b, int c, int d) {

if (b > c) {
 int temp= b;

b= c; c= temp;

```
// { b <= c }
if (d <= b) {
```

```
return b;
```

```
}
// { b < d and b <= c }
return Math.min(c, d);</pre>
```

Local variable: variable declared in method body Parameter: variable declared in () of method header

All parameters and local variables are created when a call is executed, before the method body is executed. They are destroyed when method body terminates.

### Scope of local variable

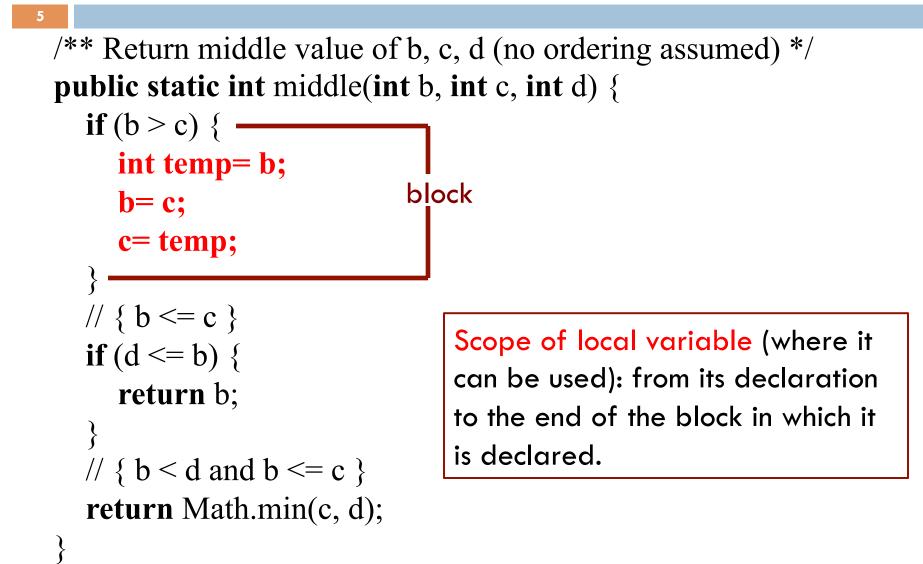

#### Principle about placement of declaration

6

/\*\* Return middle value of b, c, d (no ordering assumed) \*/
public static int middle(int b, int c, int d) {

int temp; **if** (b > c) { temp=b; **b**= **c**; c= temp;  $// \{ b \le c \}$ **if**  $(d \le b)$  { return b;  $// \{ b < d and b \le c \}$ return Math.min(c, d); J

Not good! No need for reader to know about temp except when reading the then-part of the ifstatement

Principle: Declare a local variable as close to its first use as possible.

#### Assertions promote understanding

```
7
```

}

/\*\* Return middle value of b, c, d (no ordering assumed) \*/
public static int middle(int b, int c, int d) {

```
if (b > c) {
  int temp= b;
  b=c;
  c = temp;
                               Assertion: Asserting that b <= c
// { b <= c }
                               at this point. Helps reader
if (d <= b) {
                               understand code below.
  return b;
}
// \{ b < d and b \le c \}
return Math.min(c, d);
```

## Bottom-up/overriding rule

Which method toString() is called by

c.toString() ?

# **Overriding rule** or **bottom-up rule:**

To find out which is used, start at the bottom of the object and search upward until a matching one is found.

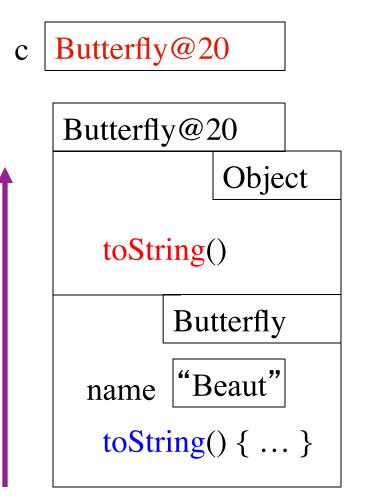

#### Inside-out rule

9

**Inside-out rule:** Code in a construct can reference any names declared <u>in</u> that construct, as well as names that appear in <u>enclos-ing</u> constructs. (If name is declared twice, the closer one prevails.)

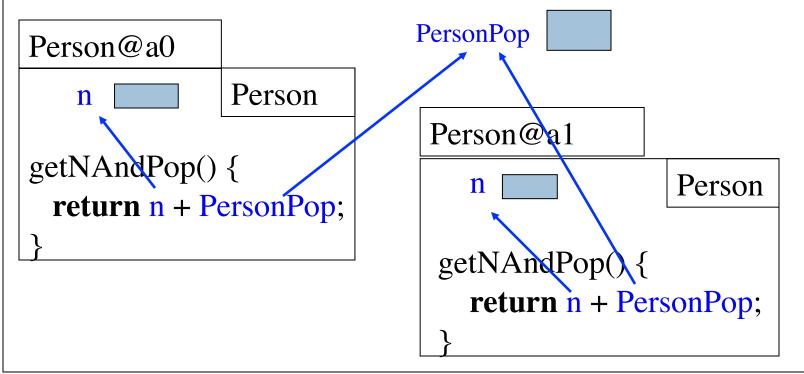

Person's objects and static components

#### Parameters participate in inside-out rule

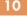

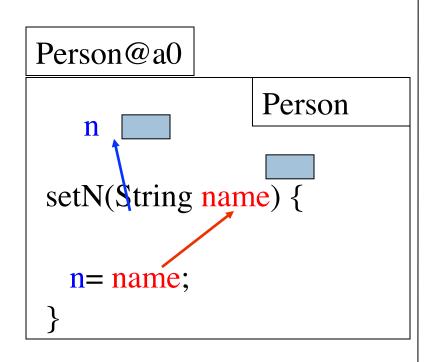

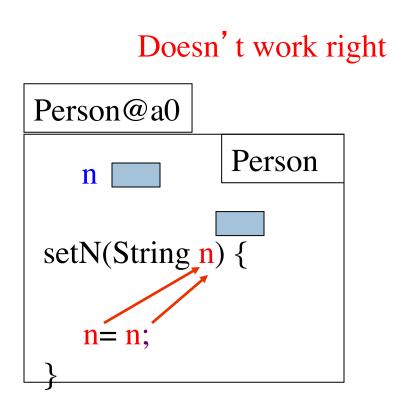

Parameter n "blocks" reference to field n.

#### A solution: use this

11

Memorize: Within an object, this evaluates to the name of the object.

In object Person@a0, this evaluates to Person@a0 In object Person@a1, this evaluates to Person@a1 Person@a0.n is this variable

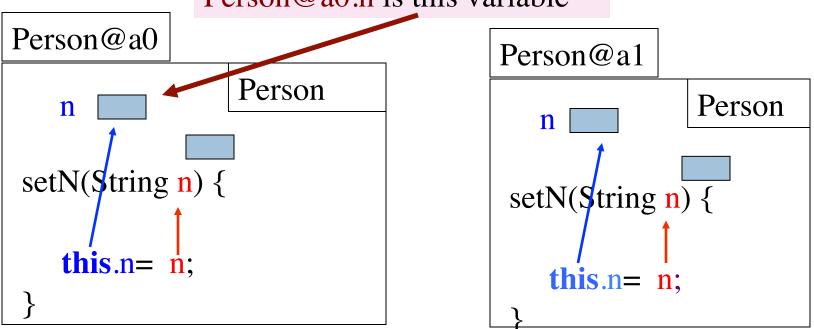

#### About super

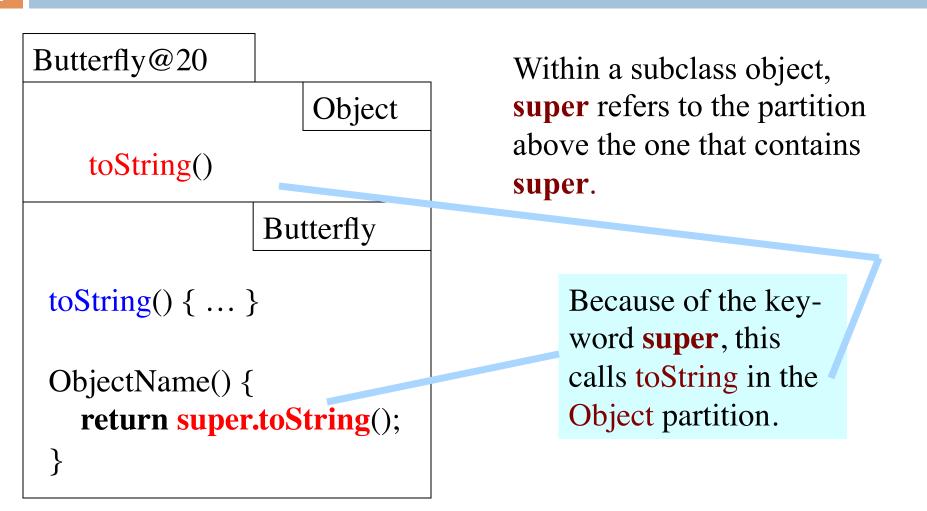

#### Calling a constructor from a constructor

public class Time
private int hr; //hour of day, 0..23
private int min; // minute of hour, 0..59

```
/** Constructor: instance with h hours and m minutes */
public Time(int h, int m) { ... }
```

```
/** Constructor: instance with m minutes ... */
public Time(int m) {
```

```
hr= m / 60;
```

}

min= m % 60;

```
Want to change body to call first constructor
```

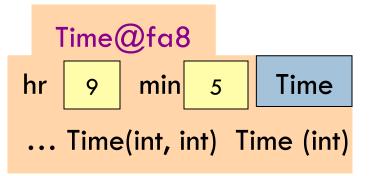

#### Calling a constructor from a constructor

```
public class Time
   private int hr; //hour of day, 0..23
   private int min; // minute of hour, 0..59
   /** Constructor: instance with h hours and m minutes ... */
   public Time(int h, int m) { ... }
   /** Constructor: instance with m minutes ... */
   public Time(int m) {
                                            Time@fa8
      this(m / 60, m % 60);
                                                   min 5
                                         hr
                                                              Time
                                               9
  }
                                             Time(int, int) Time (int)
Use this (Instead of Time) to call another
constructor in the class.
Must be first statement in constructor body!
```

### Initialize superclass fields first

| 15                                                                                                    |                                                                              |
|----------------------------------------------------------------------------------------------------|------------------------------------------------------------------------------|
| Class Employee contains info that<br>is common to all employees —<br>name, start date, salary, etc.                               | Executive@a0         toString()       Object                                 |
| getCompensation gives the salary                                                                                                  | salary 50,000 Employee                                                       |
| Executives also get a bonus.<br>getCompensation is overridden to<br>take this into account                                        | name "G" start 1969<br>Employee(String, int)<br>toString() getCompensation() |
| Could have other subclasses for<br>part-timers, temporary workers,<br>consultants, etc., each with a<br>different getCompensation | bonus 10,000 Executive<br>getBonus() getCompensation()<br>toString()         |

### Without OO ...

16

Without OO, you would write a long involved method:

#### public double getCompensation(...) {

if (worker is an executive)

{ ... }
else if (worker is part time)
{ ... }
else if (worker is temporary)
{ ... }
else ...

OO eliminates need for many of these long, convoluted methods, which are hard to maintain.

Instead, each subclass has its own getCompensation.

End up with many more methods, which are usually very short

17

/\*\* Constructor: employee with name n, year hired d, salary s \*/ **public** Employee(String n, **int** d, **double** s) {

name= n; start= d; salary= s; }

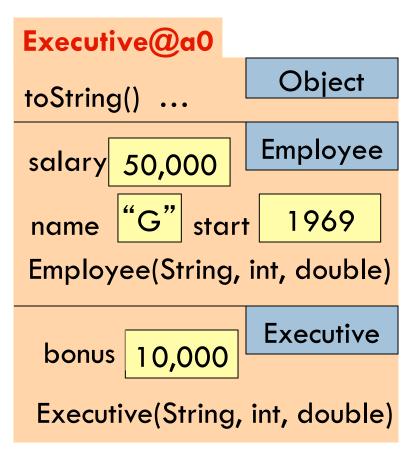

18

/\*\* Constructor: employee with name n, year hired d, salary s \*/ public Employee(String n, int d, double s)

/\*\* Constructor: executive with name n, year hired d, salary of
 \$50,000, bonus b \*/
public Executive(String n, int d,
 double s, double b)
 Executive@a0
 salary

Principle: In subclass constructor, fill in the superclass fields first

How to do that if they are private?

**Call constructor in superclass** 

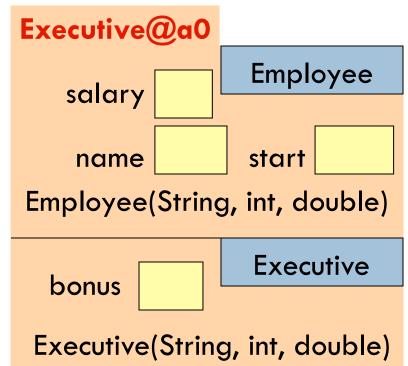

/\*\* Constructor: employee with name n, year hired d, salary s \*/ public Employee(String n, int d, double s)

```
/** Constructor: executive with name n, year hired d, salary of
         $50,000, bonus b */
                                        Executive@a0
public Executive(String n, int d,
       double s, double b) {
                                                           Employee
                                            salary
  super
-Employee(n, d, 50000);
                                                           start
                                             name
   bonus=b;
                                         Employee(String, int, double)
}
                                                           Executive
  To call a superclass constructor,
                                           bonus
        super( ... )
  use
```

Executive(String, int, double)

20

```
/** Constructor: an instance with ...*/
public C (...) {
  super();
  S0;
                                                          C@a0
  S1;
             Java syntax: First statement of any
                                                              Object
             constructor you write must be a call
                                                          Object( ... )
             on another constructor
                this( ... ); or super( ... );
                                                                  C1
                                                             C1(...)
```

С

C( ... )

If you don't put one in, Java inserts this one: super();